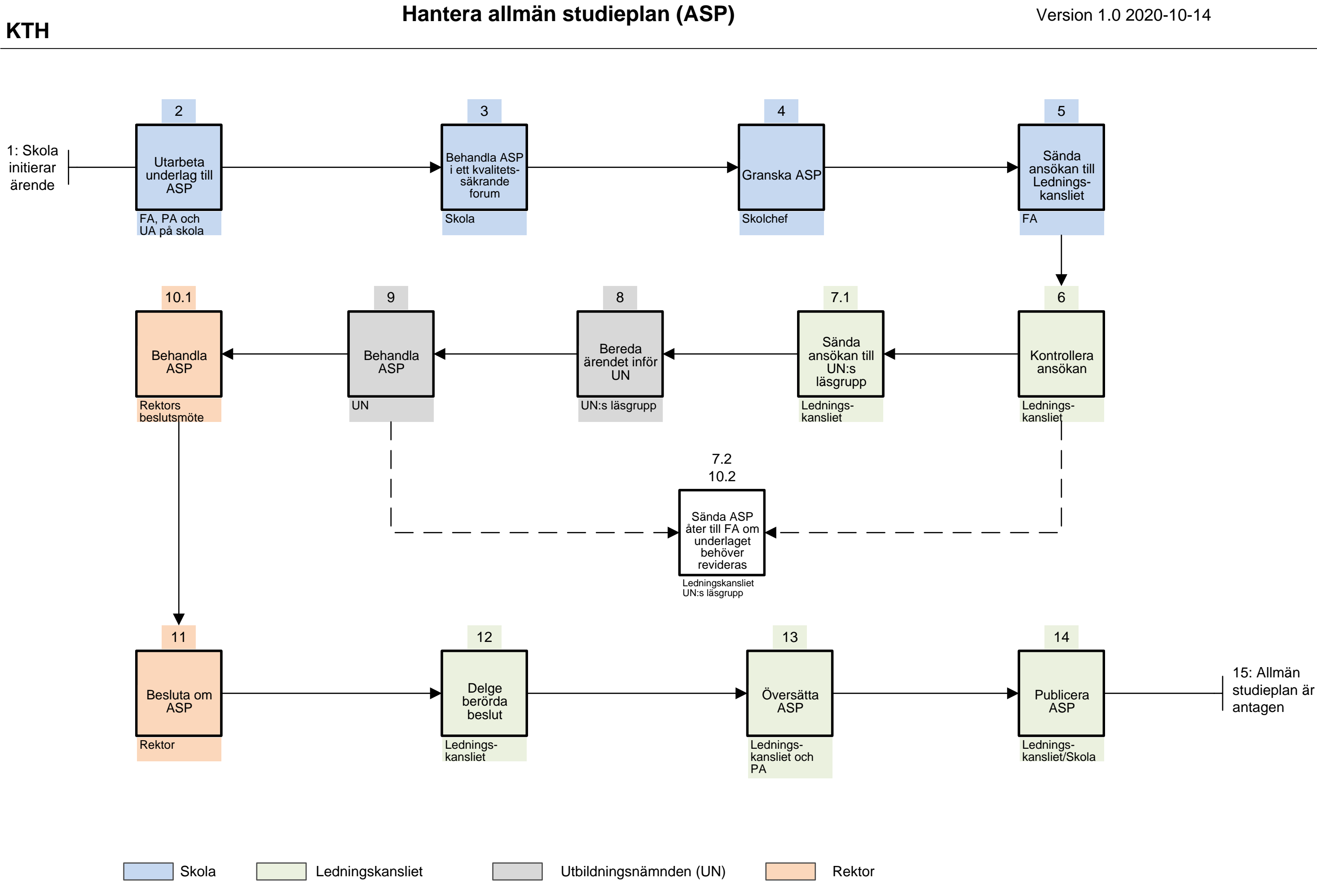

# Aktivitetsbeskrivning: Process revidering av Allmän Studieplan (ASP)/framtagning ny ASP

#### **1. Skola initierar ärende**

- Programansvarig (PA)/Forskarutbildningsansvarig (FA) initierar revidering av allmän studieplan (ASP)/beredning av ny ASP.

#### **2. Utarbetning av ASP**

- PA, FA och Utbildningsadministrativt ansvarig (UA)(eller av UA utsedd administratör) utarbetar underlag till allmän studieplan.

#### **3. Kvalitetssäkring och studentinflytande**

- Den allmänna studieplanen granskas och behandlas i ett kvalitetssäkrande forum (programråd och/ eller kvalitetsråd). Studieplanen ska alltid ha granskats av en doktorandrepresentant utsedd av THS.

#### **4. Granskning**

- Skolchef granskar, i samråd med FA, ASP och medföljande dokument samt intygar att ASP följt föreliggande process genom signering av det medföljande dokumentet. Innehåll i medföljande dokument preciseras i punkt 5.

#### **5. FA sänder ansökan till Ledningskansliet via gvsͲasp@kth.se**

- FA sänder in ASP samt ansökan som innehåller:
- Motivering till föreslagna ändringar,
- Summering av vilka ändringar som föreslås,
- Datum för när ändringen ska börja gälla, samt vid behov övergångsbestämmelser.

Ansökan ska vara signerad av FA och skolchef vilket intygar att ASP behandlats enligt process för allmän studieplan alternativt vid mindre ändring att doktorandrepresentant varit involverad.

#### **6. Ledningskansliet kontrollerar ansökan**

- Används rätt mall.
- Är ansökan signerad.

#### **7.1 Ledningskansliet sänder underlag till utbildningsnämndens läsgrupp**

- Om underlaget har **rätt mall och är signerat** sänds underlag **vidare till utbildningsnämndens läsgrupp.**

#### **7.2 Ledningskansliet sänder ansökan åter till FA**

- Om underlaget **inte** är signerat eller använder rätt mall **sänds ansökan åter till FA.**

#### **8. Utbildningsnämndens läsgrupp**

- UN:s utsedda beredningsgrupp bestående av prodekanus, två lärarledamöter från UN, doktorandrepresentant samt GVS bereder ASP inför UN. Ytterligare personer kan ingå i gruppen.

#### **9. Utbildningsnämnden behandlar ASP**

- Ͳ Läsgruppens ordförande föredrar gruppens bedömning av ASP
- ASP godkänns *eller*
- ASP avslås.

#### **10.1 ASP behandlas på rektorsbeslutsmöte**

- Vicerektor för utbildning (eller av vicerektor utsedd) föredrar utbildningsnämndens rekommendation.

#### **10.2 ASP sänds åter till FA**

- ASP har avslagits och sänds åter av läsgruppen till FA med återkoppling.

#### **11. Rektor beslutar om ASP**

- Rektor antar ASP.

#### **12. Berörda delges rektors beslut**

- Ledningskansliet sänder ASP åter till FA, PA och UA efter rektor antagit ASP.

### **<sup>13</sup> . Översättning**

- Ledningskansliet sänder ASP på översättning som vid översatt sänds till PA och UA.
- PA godkänner översättning och meddelar Ledningskansliet på gvs-asp@kth.se

# 14. Publicering

- Ledningskansliet publicerar ASP på central webbsida.
- -Skola publicerar ASP på lokala webbsidor.

# 15. Antagen ASP

Diarieföring och arkivering hanteras via -Ledningskansliet

# Vid mindre ändring i ASP används steg:

- PA/FA initierar revidering av allmän studieplan.
- PA/FA genomför mindre ändring i allmän studieplan.
- PA/FA och doktorandrepresentant granskar ändring.
- FA sänder ASP samt information om ändring till gvs-asp@kth.se

Med mindre ändring avses:

- Stavfel.
- -Kurskodsändring.